This newsletter will look much better if you click here to view it in your browser.

# **DAVID | H | WELLS** | photography

#### October 2008 Newsletter:

Greetings.

Fall has arrived in New England. The leaves will be turning soon, creating a brief but magical carpet of color.

Speaking of time (and magic,) I am thrilled to tell you I have posted my first multi-media pieces to my web site. You can see them

here. This is a whole new area for me, one that I am very excited to see where it will go as my skills evolve.

On the 16th of October, I hope you can join me at the opening reception of an exhibition of my work titled: *Light Studies: The Photography of David H. Wells*. The gallery curator wrote about the work:

*The photography of David H. Wells gives us uniquely brilliant views of far away cultures. His intense use of color and light foster the imagination while remaining true to the subject. With each image Wells broadens our worldly exposure and the true potential of photographical artistry fused with editorial documentation.*

The show is also the focus of an article in the current edition of ArtScope, a magazine about art and culture in New England. You can read some of that review here:

You can read more about the show by going here.

We will be at the gallery opening on October 16th from 5 – 6:30 pm

Gail Cahalan Gallery / 200 Allens Ave. / Providence, RI 02903

### Useful Links:

Visual search engine: Right now, if you want to search for an image you are limited to searching using keywords. inEye is a new and possibly revolutionary **VISUAL** mage search engine currently in beta testing. Start here. The idea is to give it an image and it will tell you where that image appears on the web. The possibilities for finding imagery (and controlling the use of imagery) are enormous. Many of us are waiting to see if this works out to be half as good as it sounds.

## Keeping up on the business:

If you are interested in keeping up with developments in the rapidly changing world of stock photography, you

The exhibit runs October 15 through November 8. An image from that show:

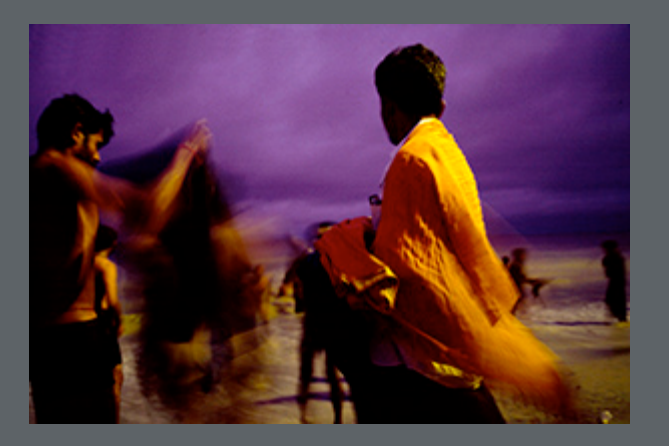

My wife, Annu Palakunnathu Matthew, has an opening the same night in nearby Fall River, Massachusetts.

Her recent work is part of a show called *The Photograph NOW*, opening October 16 and running to November 19. The opening reception is 6-8pm

Read more about that here.

We will be at the gallery from 7 - 8pm

Grimshaw-Gudwicz Art Gallery / Jackson Arts Center / Bristol Community College / 777 Elsbree Street / Fall River, MA 02720

An image from that show:

should be reading abouttheimage. They describe themselves as "providing business news, information and resources about or related to the international stock image licensing industry. "

Portugese photography festival: An interesting photography festival in Chaves, Portugal can be found here. They have competitions, exhibitions and prizes that total over 10,000 euros.

Licensing images: A question I am frequently asked is where can I go to understand the difference between licensing images, and selling them. The difference is not just semantics. To appreciate the difference, start here.

Doing it for money:

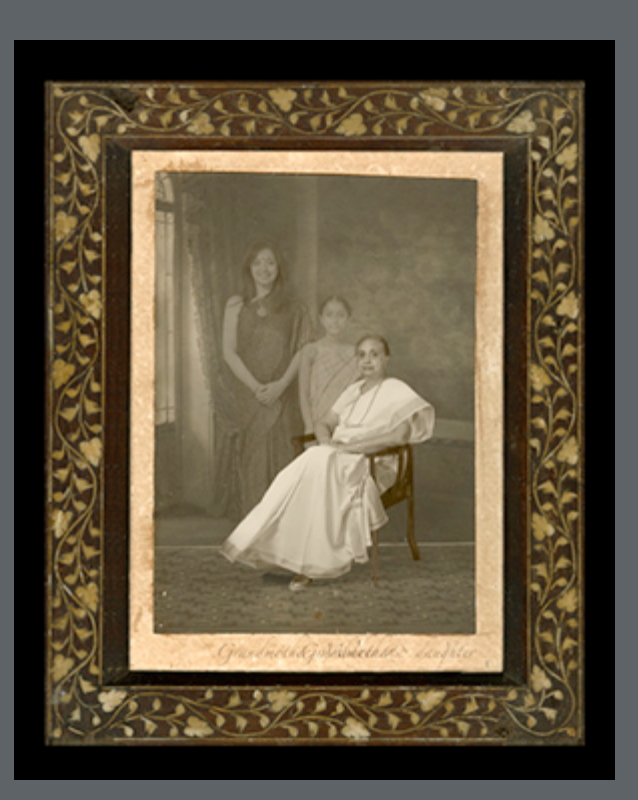

We look forward to seeing you at one or both these exhibitions.

I will soon be working amidst autumn's color on Cape Cod, where I will be leading a workshop. There are a few more spots open in that class, which you can read about here.

Later this year I am teaching one of my favorite classes on Light, Shadow, Twilight and Night. One thing I love about the Lepp institute classes in California is that students really have two teachers:

1) Me during the day and on location photographing.

2) The digital lab person who is available one on one (as I am,) during the "Open lab" sessions after dinner. This is really valuable as we not only photograph and critique your work during the day but you learn a ton about digital imaging at night.

You can read more about that here.

For those doing (or thinking of doing) commercial photography there is an interesting and educational site with lots of behindthe-scenes info here. They describe it as: "a commentary about what went into, what went on behind-the-scenes, or otherwise occurred before, during, or after an assignment."

### Understanding contracts:

Speaking of the business of being a photographer, the Kernochan Center for Law, Media, and the Arts at Columbia University has launched an important website, designed to aid artists in understanding contracts and how to interpret them. That's here.

#### Color test:

If you are serious about printing color images yourself, you know you need to calibrate your

Another class I am excited about, in Santorini, Greece, is a bit down the road (September 26-October 3, 2009.) But planning ahead for classes is turning out to be a real cost saver, because the workshop is not only holding prices at 2007/2008 levels, but also offering discounts for early enrollment! Read more here.

If you ever want to see where I am teaching next, go here.

The only other big news here is that I am taking advantage of this month's lull in work to keep improving my skills in multi-media and especially in Final Cut. Come November, I start a series of road trips taking me to Singapore, India, Detroit and California. I know I will have some new work to share after all that travel.

A couple of my most recent images:

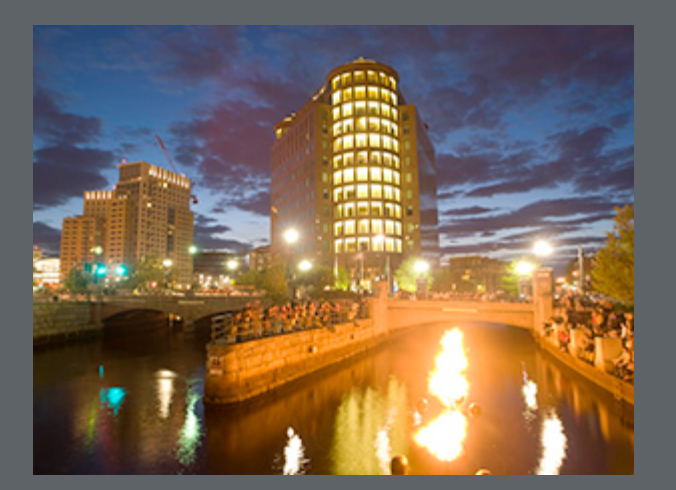

monitor and profile your images for the paper you use. You can now check your skills at judging color by doing a short but interesting "test" found here. I should not prejudice you, but I got 30 on the test. You should take the test to see how good a judge of color you are (and to see if my score of 30 is a good or bad score.)

 $B + W$  fiber prints from digital files: Though I work primarily in color I have a long time love of black and white photography. For me the Holy Grail of  $B +$ W would be to merge digital capture with conventional, fiber based output. For a couple years now, a few labs have been offering such a service. I have tried it and liked the results though it has been very costly. Digital Silver Imaging outside Boston, offers the process that

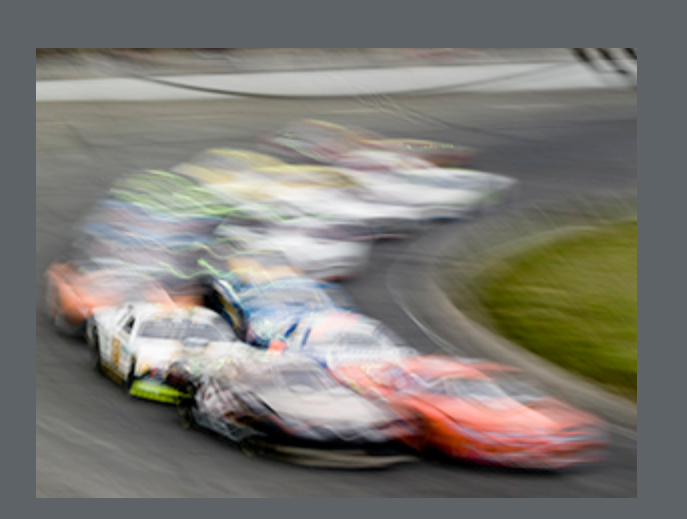

I now have the technology on my web site so that you (or anyone you know) can subscribe to get my newsletters, starting here. If you are getting this, you are already on my list.

I would appreciate it if you could pass this link on to your friends so they could sign up. Old newsletters are also available for download from that page.

Be well,

David H. Wells

Narrative Photography

www.DavidHWells.com

David@DavidHWells.com

Don't forget the "H"

\*|LIST:DESCRIPTION|\*

Unsubscribe \*|EMAIL|\* from this list.

Our mailing address is: \*|HTML:LIST\_ADDRESS\_HTML|\* Copyright (C) 2008 \*|LIST:COMPANY|\* All rights reserved.

Forward this email to a friend

provides beautiful fiber-based and resincoated black & white silver gelatin prints directly from digital files at a reasonable cost. Read more here

Update your profile